# Welcome to **Borrisokane Community College**

## Agenda

### 1. Procedure for allocating students to subjects

- 2. Career Guidance
- 3. CAT4 Test

### **Second Year**

- ▶ Core Subjects
- ▶ Irish, English, Maths, History, Science.
- ▶ Irish English Maths Higher and Ordinary Level.
- ▶ History and Science as current classes.
- ▶ Option Subjects new classes

## **Option Subjects**

- ▶ Geography
- ▶ French
- German
- Business Studies
- **Home Economics**
- **Music**
- •Graphics
- •Art
- •Engineering
- •Wood Technology

### **Short Courses**

- ▶ Physical Education
- Social Personal and Health Education
- ▶ Civic Social and Political Education
- ▶ Coding or Digital Skills

### **Choosing Options**

▶ Students choose five preference subjects

**Three Option Subjects.** 

### **Student Preference** List subjects in preference order

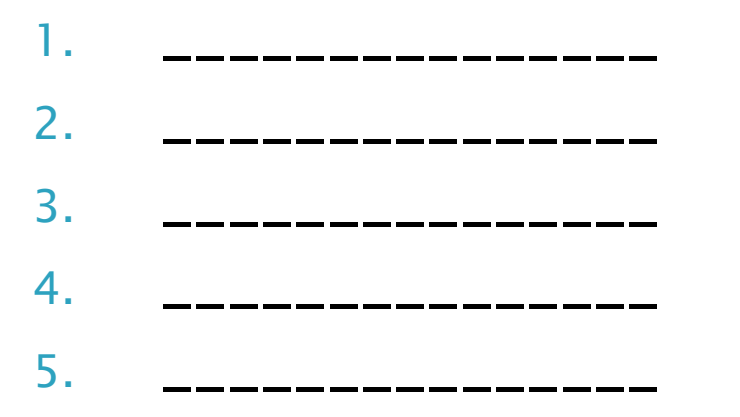

Parents will add name to Microsoft Form to confirm involved.

Link to Form - [Click Here.](https://forms.office.com/e/eUpVRY8nEz)

### **Student Preferences**

Analysed by computer to form a set of bands which satisfy the majority of students.

### **Example of Band Set**

Geography German Wood Tech. Home Ec.

French Geography Business St. Art

Home Ec. Engineering Music Graphics

### **Constraints on achieving Options**

- 1. Number of pupils opting for a subject Class size
	- Maximum 24, 30
	- Minimum 10 approx.

2. Two required subjects on one line when making choices

### **Constraints on achieving Options (contd)**

- 3. Availability of Teaching Staff
- e.g. 32 students ask for subject X
- class size maximum 24
- **no teacher available to form a second class** Result: Eight students will be placed in another class on that option line based on Preference 4 and 5

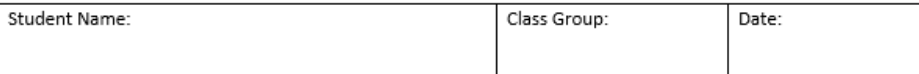

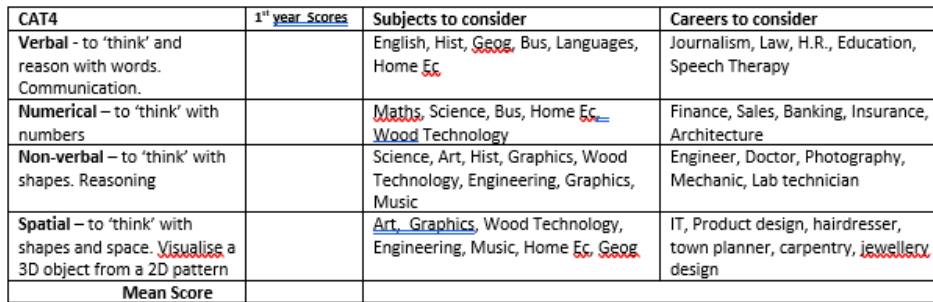

You will study 3 of these. Choose top 5 in order of preference

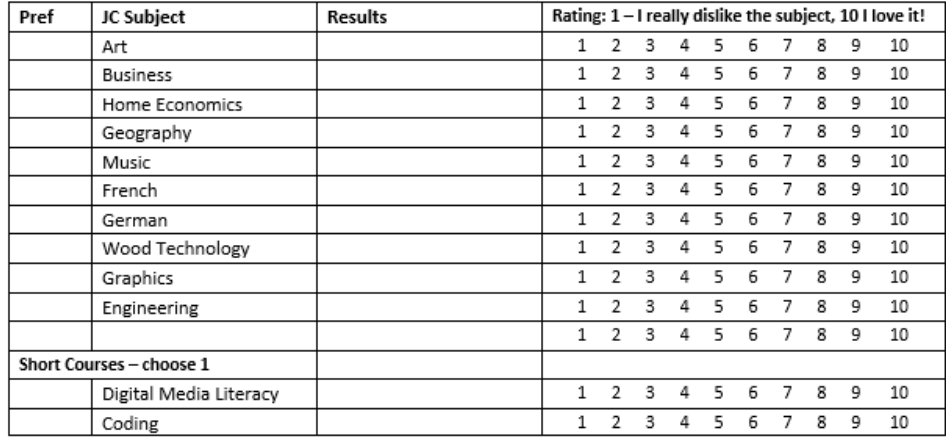

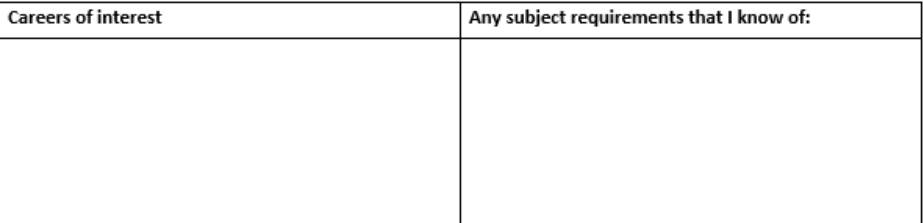

### Guidance Teachers Presentation.

### Academic Tracking - Athena

### **Previous results**

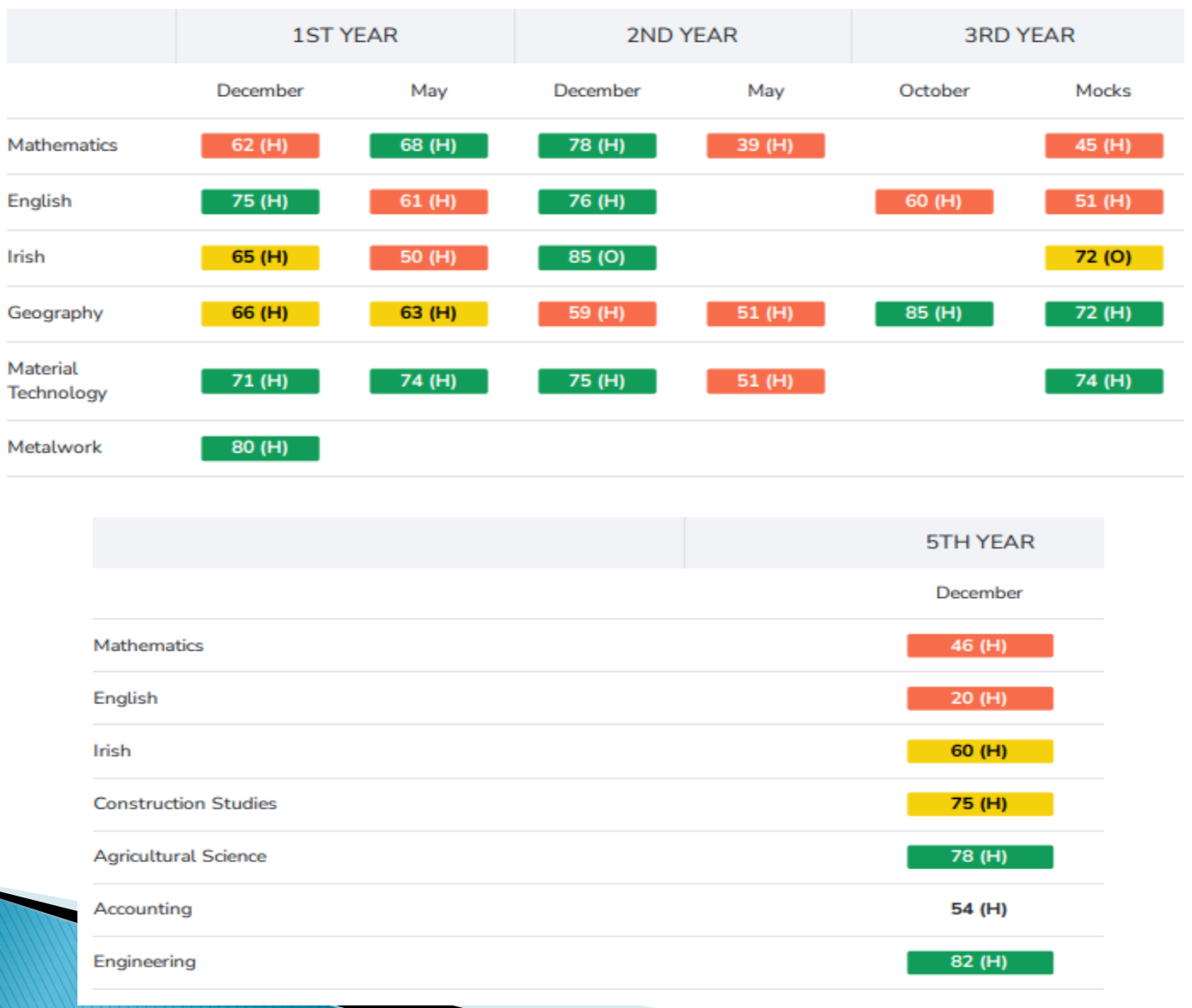

### Most recent results and CAT4

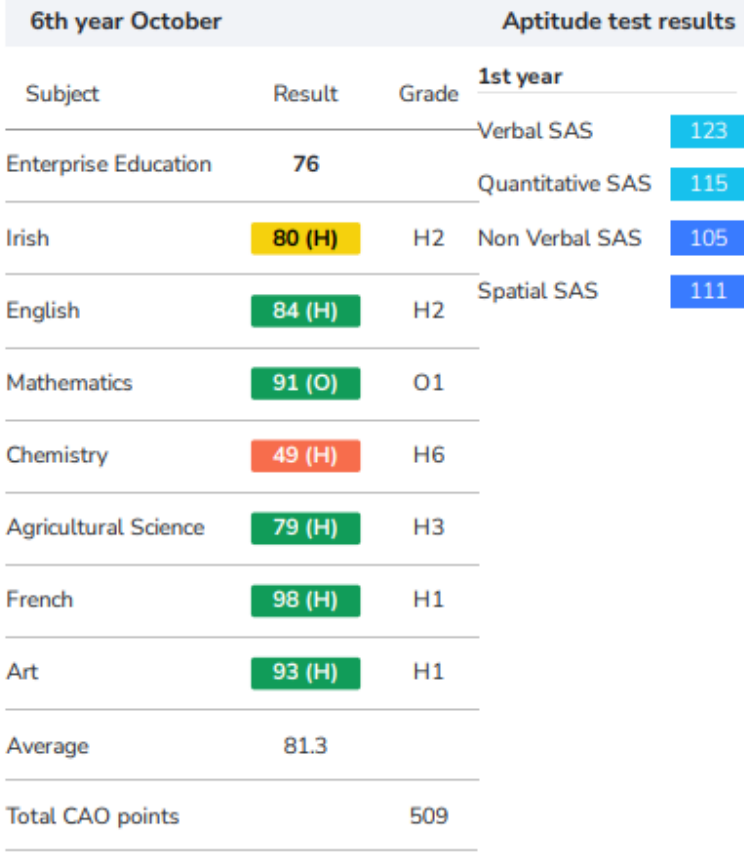

## **Graphs for each Subject**

### Geography

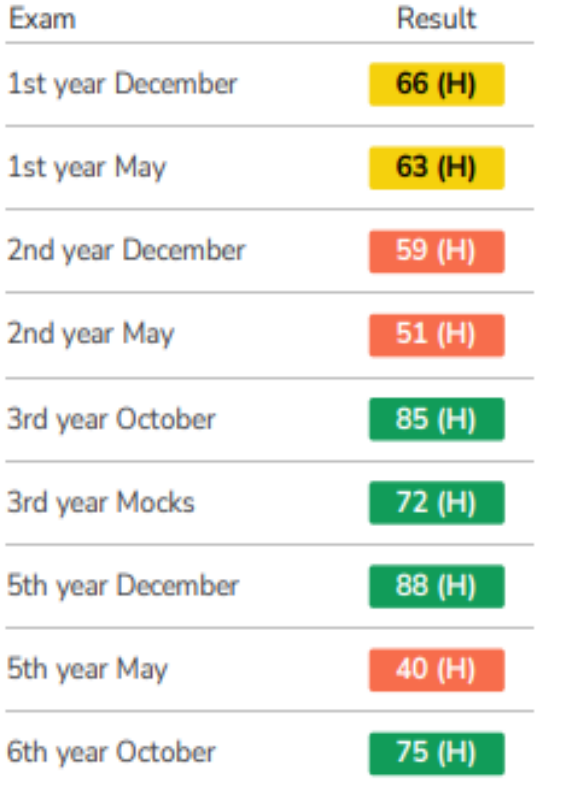

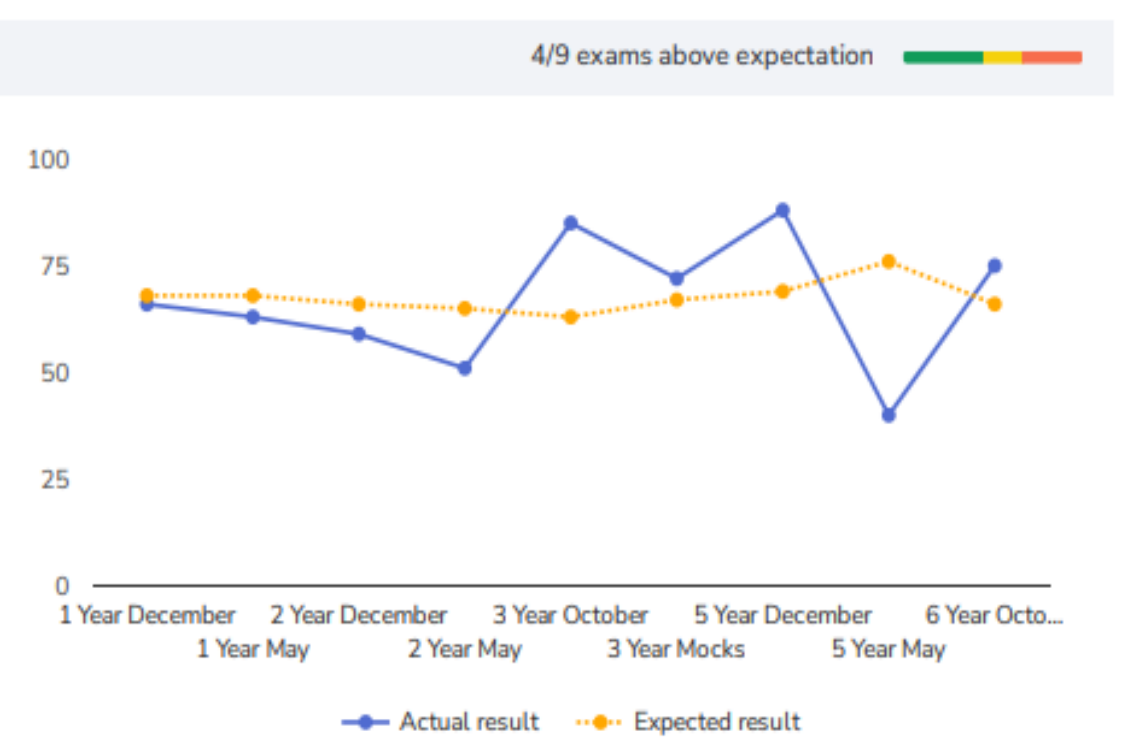

## **Supporting your Child**

- ▶ Review Athena Report following examinations
- $\triangleright$  Set targets for the next examinations
- $\rightarrow$  Time for study setup a timetable and area for study.
- Summer Exams during final week of term 6 weeks.

### Books 2<sup>nd</sup> and 3<sup>rd</sup> year

- $\rightarrow \epsilon$ 350 in first covers all books for next two years except novels and plays for English and Exam Papers.
- Ipad Insurance €30
- Locker €10
- Personal Accident Insurance €10
- $\blacktriangleright$  Journal  $\in$ 10

### **Courses requiring Third Language** - i.e. French/German

### • [Click on this Link](https://www.qualifax.ie/index.php?option=com_wrapper&view=wrapper&Itemid=77)

[https://www.qualifax.ie/index.php?option=com\\_wrapper&view=wrapper&Itemid=77](https://www.qualifax.ie/index.php?option=com_wrapper&view=wrapper&Itemid=77)

•Select Junior Certificate or Leaving Certificate Subjects

•Use the first drop down menu to filter courses that require your interested subject e.g. 'A Third Language'.

•Click on the option "Courses that definitely require" to gain a full list of courses that demand your interested subject as part of their entry requirements.

Qualifax - National Learners' Database of course and career information. The site has a listing of all courses in Ireland.

- ▶ Thank You for attending.
- **Presentations will be on school website in** School News Section over the weekend.